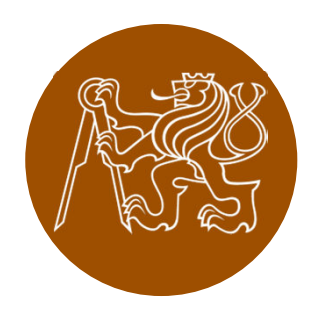

## **Constructionof masonry structures**

*This presentation was created thanks to the support of FRVŠ project 915/2013 B1d "Tools for teaching design of concrete and masonry structures in English"*

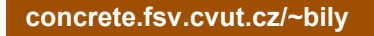

## **List of tutorial videos**

- $\bullet$  **01. Classic Bricklaying** – tutorial on building a masonry wall from classic clay bricks and general purpose mortar *(by Marc Copley from South Thames College)*
- **02. Modern Bricklaying** main steps in building a masonry wall using hollow bricks and thin layer mortar *(by Wienerberger Company)*
- $\bullet$ **03. Base Course** – how to properly create the base course of masonry, which is the most important part of the wall? *(by YTONG Company, English subtitles by Petr Bílý)*
- **04. Partitions** construction of non-load-bearing partitions *(by Porfix company, English subtitles by Petr Bílý)*

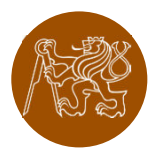

## **List of tutorial videos**

- $\bullet$ **05. Cavity walls** – video showing the construction of a cavity wall *(by Wienerberger Company)*
- **06. Slab systems** masonry walls are often combined with composite slabs. The slabs are composed of joists, inserts and reinforced concrete layer *(by YTONG Company, English subtitles by Petr Bílý)*
- $\bullet$  **07. Cutting the Bricks** – how do you cut classic clay bricks? *(http://www.youtube.com/watch?v=myPaswnUAvE)*
- $\bullet$  **08. Cutting the Blocks** – how do you cut hollow blocks? *(by Wienerberger Company)*

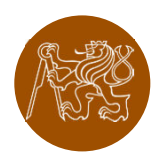

## **List of tutorial videos**

- $\bullet$  **09. Fixings** – what if you want to hang a painting on hollow blocks wall? *(by Wienerberger Company)*
- $\bullet$ **10. Plasters** – after the wall is built, you usually want to **the substantial value of the substantial value** apply a plaster on it. This video shows one of many possible approaches.*(http://www.youtube.com/watch?v=dxAf9HkqwuI)*

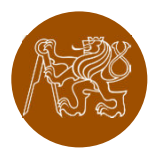